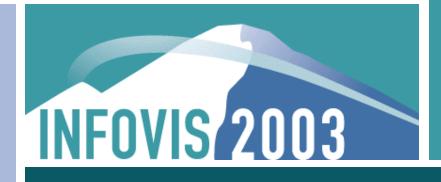

Tree Comparison Contest: TreeJuxtaposer

James Slack, Tamara Munzner (UBC) François Guimbretière (Maryland) October 19, 2003

# **Phylogenetic Trees**

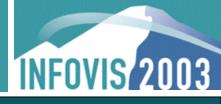

#### Differences marked automatically in red

• Visually highlight exact points of topological change

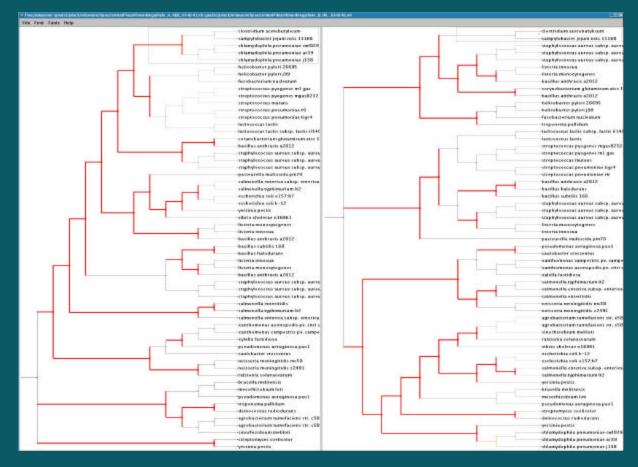

# **Phylogenetic Trees**

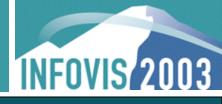

#### Differences marked automatically in red

• Visually highlight exact points of topological change

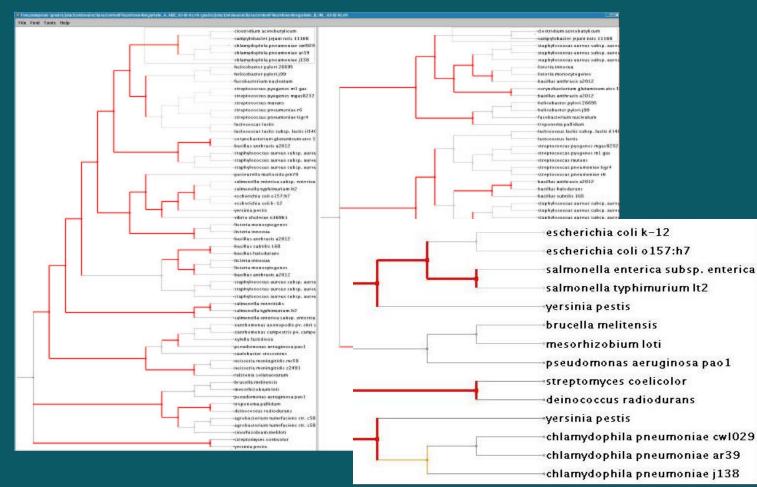

# Phylogenetic Trees: Marking Subtrees

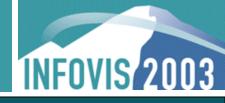

#### Selected subtrees can be marked with colour

Coloured subtrees aid structural analysis

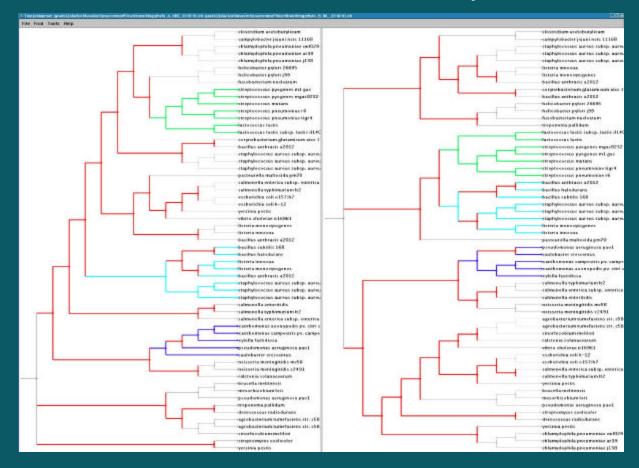

INFOVIS 2003

Mammalia subtree (6K nodes)

Greedy label drawing algorithm, label not drawn if overlap

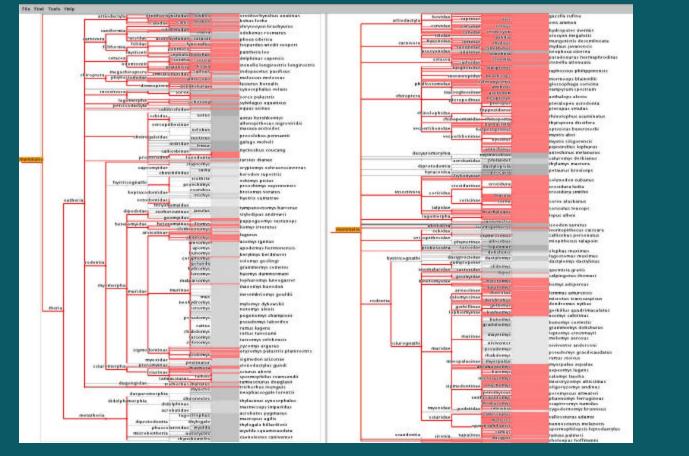

INFOVIS 2003

Mammalia subtree (6K nodes)

Greedy label drawing algorithm, label not drawn if overlap

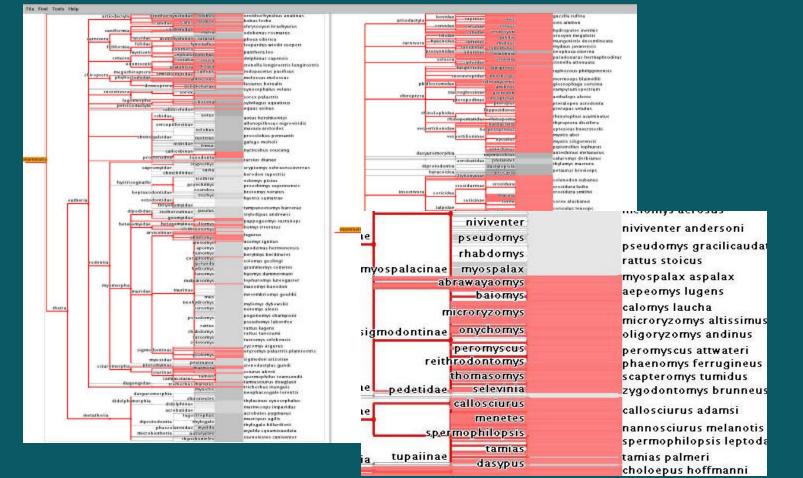

INFOVIS 2003

Subtrees can be stretched (rubber sheet)
Rest of tree compressed, remains in view (tacked borders)

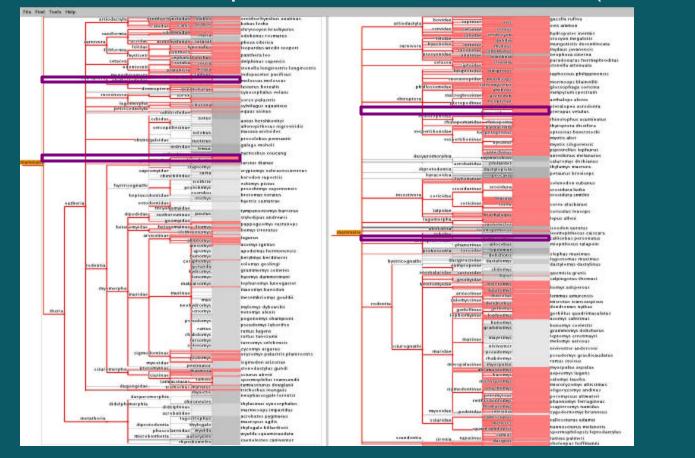

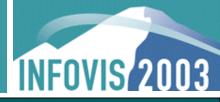

Subtrees can be stretched (rubber sheet)

Rest of tree compressed, remains in view (tacked borders)

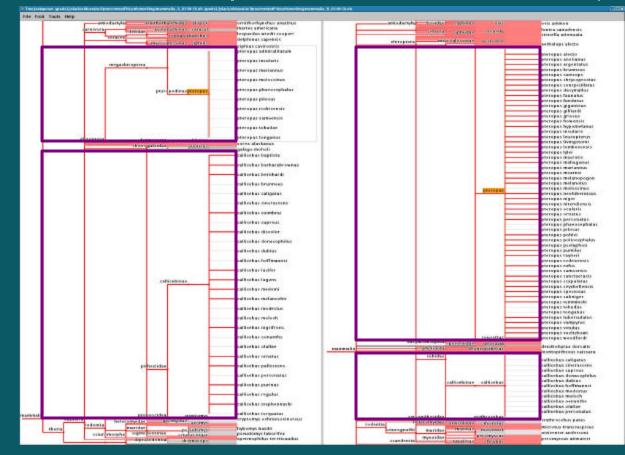

## **Classification Tree Node Movement**

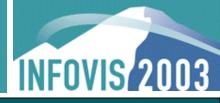

## Select subtree, preprocessed set of best nodes selected

Forest may result from best nodes, calculation in O(n log<sup>2</sup>n)

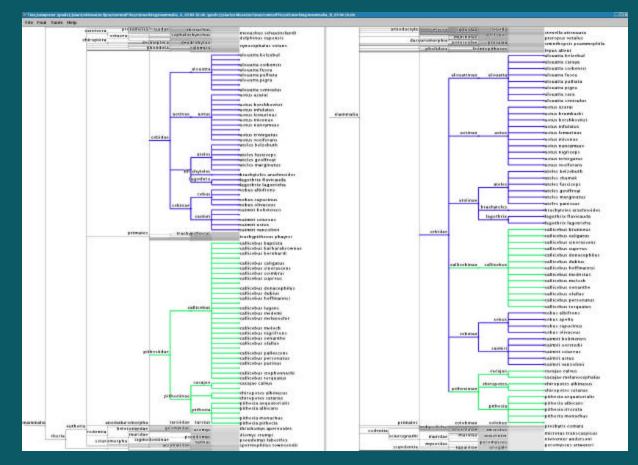

## **Classification Tree Browsing**

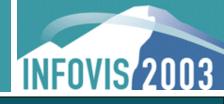

Scalability: interactive browsing with 198K nodes
Nodes initially given equal vertical screen space

|           | ,                                                                                                    | 10000                                                                                                    | Constantia,                                                                                                    | opiny des       | aded worms            | Comp Property                                                                                                   | (mark)                                                                                                    | FYER MARKED                                                                                                    | Summer of                                                                                                    | ALCONDOL 1                                                                                                    | I sprochysik sid das                     |
|-----------|----------------------------------------------------------------------------------------------------|----------------------------------------------------------------------------------------------------|----------------------------------------------------------------------------------------------------|-----------------|-----------------------|----------------------------------------------------------------------------------------------------|----------------------------------------------------------------------------------------------------|----------------------------------------------------------------------------------------------------|----------------------------------------------------------------------------------------------------|----------------------------------------------------------------------------------------------------|------------------------------------------|
| -         |                                                                                                    |                                                                                                    | -                                                                                                    |                 |                       | binoraple as a                                                                                                  |                                                                                                    | 11                                                                                                    |                                                                                                    | sales bars                                                                                                    | atometra dan                             |
| -         |                                                                                                    |                                                                                                    |                                                                                                    | ch discorata    |                       |                                                                                                    |                                                                                                    | distantica di sua                                                                                                    |                                                                                                    | S BYS ARCEL                                                                                                    |                                          |
|           |                                                                                                    | -                                                                                                    | essenti da :                                                                                                    |                 | Louisvemaria          |                                                                                                    | Market Office                                                                                                    | 30 - F                                                                                                    | a shade at                                                                                                    | PRINTER CAL                                                                                                    | ridinale)<br>cylechelidae                |
|           |                                                                                                    |                                                                                                    |                                                                                                    |                 |                       | shelpha                                                                                                    | CONSTRUCTION AND CONSTRUCTION OF                                                                                                    | al anti-could                                                                                                    | CONTRACTOR OF STREET, STREET, STRE                                                                                                    | CONTRACTOR .                                                                                                    | parcarida                                |
|           |                                                                                                    |                                                                                                    |                                                                                                    |                 | and and a state       |                                                                                                    | cutture.                                                                                                    | an increasion                                                                                                    |                                                                                                    | 010791978301                                                                                                    | planytyringer papersen.                  |
|           | 1                                                                                                    | - a matia de contrá                                                                                                    |                                                                                                    |                 |                       |                                                                                                    | Provide State                                                                                                    | THE BOOK AND                                                                                                    | A COLORADO                                                                                                    |                                                                                                    |                                          |
|           | FROMMENT                                                                                                    |                                                                                                    | CB                                                                                                    | peristanità     |                       |                                                                                                    | Dabviblera                                                                                                    |                                                                                                    | Addicates                                                                                                    | ALT N & R.                                                                                                    | controls official                        |
|           |                                                                                                    | name of the same                                                                                                    |                                                                                                    | 20 - I          |                       |                                                                                                    | vehicides.                                                                                                    | piterunant tachie                                                                                                    | 0.97.910                                                                                                    | rur ichinibit                                                                                                    | wheter a stand discount of the second    |
|           |                                                                                                    |                                                                                                    |                                                                                                    |                 |                       | c                                                                                                    | protection of the second                                                                                                    | phrestoicides                                                                                                    |                                                                                                    | - Balletty                                                                                                    | platyarthrus andbergi                    |
|           |                                                                                                    | -                                                                                                    |                                                                                                    | mini            | coperation and a      |                                                                                                    | - production                                                                                                    | An interde                                                                                                    | 1000                                                                                                    | Contraction (                                                                                                    | op of a cognightaces                     |
|           |                                                                                                    |                                                                                                    | eltracedo                                                                                                    |                 | balls sypride         |                                                                                                    |                                                                                                    | Neputilitie                                                                                                    |                                                                                                    | 000000000                                                                                                    | ancorabolidan<br>vermenin aggregata      |
|           |                                                                                                    | -                                                                                                    | 100100.04                                                                                                    |                 |                       |                                                                                                    |                                                                                                    | an Aphron                                                                                                    |                                                                                                    | and trevely                                                                                                    | archoeven aggregata                      |
|           |                                                                                                    | 6                                                                                                    |                                                                                                    |                 |                       |                                                                                                    |                                                                                                    | the stateous                                                                                                    |                                                                                                    | 107 514                                                                                                    |                                          |
|           |                                                                                                    |                                                                                                    | -                                                                                                    |                 |                       | haropters                                                                                                    |                                                                                                    | h a homoinnichta                                                                                                    | Concession of the local division of the local division of the loca | STRUCTURE ST                                                                                                    | silekennis krangeni                      |
|           |                                                                                                    |                                                                                                    |                                                                                                    |                 |                       | heater                                                                                                    | adeph.                                                                                                    | ar other store at a                                                                                                    | Signa in succession                                                                                                    | ALC: CALCOL                                                                                                    |                                          |
|           |                                                                                                    |                                                                                                    | 1.1.1.1.1.1.1.1.1.1.1.1.1.1.1.1.1.1.1.1.                                                                                                    |                 |                       | 300100                                                                                                    |                                                                                                    |                                                                                                    |                                                                                                    |                                                                                                    | is a physical has fareits                |
|           |                                                                                                    |                                                                                                    |                                                                                                    |                 |                       |                                                                                                    | 8.8 mm/cm                                                                                                    | -                                                                                                    | Table 1 ages                                                                                                    | THE COLOR H                                                                                                    | ertagenes unicolar<br>ogenetra edaptatus |
|           |                                                                                                    | key main                                                                                                    |                                                                                                    |                 |                       |                                                                                                    | 2000000                                                                                                    | Aprintman and a                                                                                                    | Acres 11                                                                                                    | aphonesite.                                                                                                    |                                          |
|           |                                                                                                    | Conversion of the local diversion of the local diversion of the loca |                                                                                                    |                 |                       |                                                                                                    | Chapter                                                                                                    | To Allen State                                                                                                    |                                                                                                    | COULD                                                                                                    | aphembardax absorress                    |
|           | 2.1                                                                                                    |                                                                                                    |                                                                                                    |                 |                       | a contraction of the                                                                                            | Bul corrysi                                                                                                    | aw house the second                                                                                                    |                                                                                                    | + algorithm h                                                                                                    | Postigore service<br>Parala abrapia      |
| anthropos | on the second second se |                                                                                                    |                                                                                                    | abore 4         | hormed files          |                                                                                                    | manual day phone                                                                                                    | the second                                                                                                    | (Parkasha                                                                                                    |                                                                                                    |                                          |
| 100000    |                                                                                                    |                                                                                                    |                                                                                                    | distant         |                       | Sec. Se                                                                                                    |                                                                                                    | R.A.                                                                                                    |                                                                                                    | market                                                                                                    | cliptic a annullipre                     |
|           |                                                                                                    |                                                                                                    |                                                                                                    |                 |                       | one angles                                                                                                    | hlephantron                                                                                                    |                                                                                                    |                                                                                                    | analogo stars.                                                                                                    | Constants proce albigont                 |
|           |                                                                                                    |                                                                                                    |                                                                                                    | Inst.           | borned filles         |                                                                                                    | and as days                                                                                                    | Tanypa I mad                                                                                                    |                                                                                                    | Philippine mark                                                                                                    | to resign is an evente.                  |
|           | heispode                                                                                                    | a lenged inser                                                                                                    | 6                                                                                                    |                 |                       |                                                                                                    | alwornides apar                                                                                                    | and past same                                                                                                    | pedice.                                                                                                    | C vite                                                                                                    | distancenya africane                     |
|           |                                                                                                    | 1 marshire                                                                                                    | nicopteta                                                                                                    |                 |                       |                                                                                                    | the second second second second second second second second second second second second second second second se                                                                                                    | 8 M 8 1                                                                                                    | regronma                                                                                                    | adjudies.                                                                                                    | pararise pullicours.                     |
|           |                                                                                                    |                                                                                                    | accerca.                                                                                                    |                 |                       |                                                                                                    | rectania<br>Looming                                                                                                    |                                                                                                    |                                                                                                    | 0.012330                                                                                                    | campoheno abdres                         |
|           |                                                                                                    |                                                                                                    |                                                                                                    |                 | the warps             |                                                                                                    |                                                                                                    |                                                                                                    | <b>pijantispen</b>                                                                                                    | 40.00 (01)<br>07.0 (01)                                                                                                    | polythashis stigmetilme                  |
|           |                                                                                                    |                                                                                                    |                                                                                                    |                 | Use wange             |                                                                                                    | formed dat                                                                                                    | rectourses                                                                                                    |                                                                                                    | REAFWRENCES.                                                                                                    | catalabasi menguntiyo                    |
|           |                                                                                                    |                                                                                                    | Ity                                                                                                    | metrophera      |                       | Louison diva                                                                                                    |                                                                                                    | -difigration                                                                                                    |                                                                                                    |                                                                                                    | cherane physical research                |
|           |                                                                                                    |                                                                                                    |                                                                                                    |                 | L                     |                                                                                                    | 10 10.000                                                                                                    |                                                                                                    |                                                                                                    |                                                                                                    | of igoraymana alternetics.               |
| eis .     |                                                                                                    |                                                                                                    | 1 2                                                                                                    |                 | and the second second | rath                                                                                                    |                                                                                                    |                                                                                                    |                                                                                                    | Address and 1                                                                                                    | Thodotarmitidae                          |
| 11        |                                                                                                    |                                                                                                    | 1.1                                                                                                    | diamo           | comproves.            |                                                                                                    | den litte pri                                                                                                    |                                                                                                    |                                                                                                    | Citersta                                                                                                    | dipresidepris grammigrore                |
|           |                                                                                                    |                                                                                                    |                                                                                                    |                 | 147                   |                                                                                                    | pulyeeringerie                                                                                                    |                                                                                                    |                                                                                                    |                                                                                                    | consisting abbre wars                    |
|           |                                                                                                    |                                                                                                    |                                                                                                    | and the first   |                       | attifier                                                                                                    |                                                                                                    |                                                                                                    | and eremidan                                                                                                    | physics:                                                                                                    | arbriges des athélicons                  |
|           |                                                                                                    |                                                                                                    |                                                                                                    | 1944            | h-phik-bis            | -kepide                                                                                                    | ouwardar                                                                                                    |                                                                                                    |                                                                                                    | gearates                                                                                                    | PRINT BUT AND A DOCTOR                   |
|           |                                                                                                    |                                                                                                    |                                                                                                    |                 |                       | ypas roid ra                                                                                                    | a transmission                                                                                                    | second exclusion                                                                                                    |                                                                                                    | CARADOCIDES                                                                                                    | pinygenes settered                       |
|           |                                                                                                    |                                                                                                    |                                                                                                    | pal coprora     |                       | 197                                                                                                    |                                                                                                    | Arrenterers                                                                                                    |                                                                                                    |                                                                                                    | increasedul to an dra genits             |
|           |                                                                                                    | ļ                                                                                                    | -                                                                                                    | time chalk      | articularia           | 145.44                                                                                                    | Contraction of the owner of the                                                                                                    |                                                                                                    | Constant of the                                                                                                    | ATSANJAT                                                                                                    | allapolas                                |
| _         | -                                                                                                    |                                                                                                    |                                                                                                    | and all the     | Announcement          | - 194                                                                                                    | **************************************                                                                                                    | a surely                                                                                                    | and the second                                                                                                    | No. of Concession, Name                                                                                                    | a gitta bipanetara.                      |
|           |                                                                                                    |                                                                                                    |                                                                                                    |                 |                       |                                                                                                    |                                                                                                    | and the second second                                                                                                    | and a row of the                                                                                                    | MICLEY                                                                                                    | brans canadoois pareipes                 |
| thurdes   | -                                                                                                    |                                                                                                    |                                                                                                    |                 |                       |                                                                                                    | 4148.00                                                                                                    |                                                                                                    |                                                                                                    | - them a                                                                                                    | Continue day                             |
|           |                                                                                                    |                                                                                                    |                                                                                                    |                 |                       |                                                                                                    | (shing berd)                                                                                                    | THE OCTABLE                                                                                                    | CONTRACTOR OF                                                                                                    |                                                                                                    |                                          |
|           | 1000                                                                                                    | 15                                                                                                    |                                                                                                    |                 |                       |                                                                                                    | Type of                                                                                                    | a - taba ataa                                                                                                    | 1                                                                                                    | and the second second sec | Personaphana americana                   |
|           | embrate                                                                                                    |                                                                                                    | idone-donesi                                                                                                    |                 | a Refer               | reade                                                                                                    | praperty.                                                                                                    | parardy dev                                                                                                    |                                                                                                    | The second second                                                                                                    |                                          |
|           |                                                                                                    |                                                                                                    | - Sector Sector                                                                                                    | there           |                       | TRATE TO A                                                                                                    |                                                                                                    | 11 Station                                                                                                    | and the second                                                                                                    | P.C. S Deathing of                                                                                                    | over these shares                        |
|           |                                                                                                    |                                                                                                    |                                                                                                    |                 | -                     |                                                                                                    | ALCONTRACT MANY                                                                                                    | 11 K                                                                                                    |                                                                                                    | NAMAGOR B & L                                                                                                    | abort.cogered<br>Traducted engine        |
|           |                                                                                                    | and the second second                                                                                                    | Responses                                                                                                    |                 |                       | pero.                                                                                                    |                                                                                                    | ATT PERSON                                                                                                    | - corph                                                                                                    | the Fig. dast das                                                                                                    | frivehanded entactie                     |
|           |                                                                                                    | haryfishes                                                                                                    |                                                                                                    | subscortes      | . in                  | interested                                                                                                    | and the second second s | in amount                                                                                                    |                                                                                                    | tens produce eral                                                                                                    | rati rodom                               |
|           |                                                                                                    |                                                                                                    |                                                                                                    |                 |                       |                                                                                                    | nockan arshe                                                                                                    | 45.                                                                                                    | Arabelahen                                                                                                    | 444-11-                                                                                                    | Cettobagrus brevice/pat                  |
|           |                                                                                                    | L                                                                                                    |                                                                                                    | <b>Chapters</b> | ohaha                 |                                                                                                    | STATISTICS, DALES                                                                                                    | 16 74                                                                                                    | Macrostran                                                                                                    | PER-RATE.                                                                                                    |                                          |
|           |                                                                                                    |                                                                                                    |                                                                                                    | demorator.      |                       |                                                                                                    | 2 Alder a monthly                                                                                                    |                                                                                                    |                                                                                                    |                                                                                                    |                                          |
| -         |                                                                                                    | a chine date                                                                                                    |                                                                                                    | 11910714        | C                     | hydroxeans                                                                                                    |                                                                                                    |                                                                                                    |                                                                                                    |                                                                                                    | Citylacter alexhamot                     |
| -         |                                                                                                    | Constant of                                                                                                    |                                                                                                    | An aminut be    |                       |                                                                                                    | CONTRACTOR OF THE OWNER                                                                                                    | THE OTHER PARTY OF THE PARTY OF THE PARTY OF THE PARTY OF THE PARTY OF THE PARTY OF THE PARTY OF THE PARTY OF T                                                                                                    |                                                                                                    | San Barbar                                                                                                    | orthugoperidae                           |
|           |                                                                                                    |                                                                                                    | And in case of the local division of the local division of the loc |                 | den                   | Cold Free of                                                                                                    | Call in the distribution of the local distribution of the local distri |                                                                                                    |                                                                                                    |                                                                                                    | VICTOR OF A STREET A                     |
| 11        |                                                                                                    |                                                                                                    |                                                                                                    |                 | -                     | -                                                                                                    | cashida                                                                                                    |                                                                                                    |                                                                                                    |                                                                                                    | rousia brachyara                         |
|           |                                                                                                    | mates                                                                                                    | 0                                                                                                    | 10000           |                       | hebranchie                                                                                                    | Analdren ga                                                                                                    | A DESCRIPTION OF THE OWNER OF THE OWNER OF THE OWNER OF THE OWNER OF THE OWNER OF THE OWNER OF THE OWNER OF THE                                                                                                    | and some                                                                                                    | 1000                                                                                                    | cypraws cervicetts                       |
|           |                                                                                                    |                                                                                                    |                                                                                                    | smith           |                       | in the second second second second second second second second second second second second second second second | THE PARTY OF                                                                                                    |                                                                                                    |                                                                                                    | 12.11                                                                                                    | call-and-popper dorts                    |
|           |                                                                                                    |                                                                                                    |                                                                                                    |                 | pok                   | electedror a                                                                                                    | (ROAD)                                                                                                    | TONIS & CRO                                                                                                    |                                                                                                    | station of the                                                                                                    | thycythers agberians.                    |
|           |                                                                                                    |                                                                                                    | -                                                                                                    | -               | or an dworrite        |                                                                                                    |                                                                                                    | - (*                                                                                                    |                                                                                                    |                                                                                                    | rudora armiliata                         |
|           |                                                                                                    |                                                                                                    |                                                                                                    |                 | a care or other       | - Perio                                                                                                    | thair eisters                                                                                                    | ALCOSED WOLLDRY                                                                                                    |                                                                                                    |                                                                                                    | orthogen clade                           |
|           |                                                                                                    |                                                                                                    |                                                                                                    |                 |                       |                                                                                                    | and the set                                                                                                    |                                                                                                    |                                                                                                    | at state to                                                                                                    | controlme care metae                     |
|           |                                                                                                    | pretoried, Intolda                                                                                                    | ч. ,                                                                                                    |                 | - about               |                                                                                                    | toparticles and                                                                                                    | and an and a state of the state of the state |                                                                                                    | 1.85.00.181                                                                                                    | of Balanceda                             |
| -         |                                                                                                    |                                                                                                    |                                                                                                    |                 |                       |                                                                                                    |                                                                                                    |                                                                                                    |                                                                                                    |                                                                                                    | Cherrier ach lori d'a                    |

## **Classification Tree Browsing**

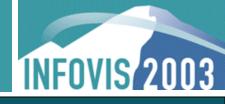

Scalability: interactive browsing with 198K nodes
Nodes initially given equal vertical screen space

| tied Topics riel | n der ber bei verbendigen<br>Age | and the second second second second second second second second second second second second second second second | Martin, C. C. Broken                                                                                                    |                                                                                                    |                                                                                                    |                                                                                                    |                                                                                                    |                                                                                                    |               | 1100 |                                |
|------------------|----------------------------------|----------------------------------------------------------------------------------------------------|----------------------------------------------------------------------------------------------------|----------------------------------------------------------------------------------------------------|----------------------------------------------------------------------------------------------------|----------------------------------------------------------------------------------------------------|----------------------------------------------------------------------------------------------------|----------------------------------------------------------------------------------------------------|---------------|------|--------------------------------|
| anthropos        | at social and                    |                                                                                                    | succió da entre entre en | Becompared<br>Topological<br>solution<br>solution<br>s | 120000 Jane 1000000000000000000000000000000000000                                                                                                    |                                                                                                    | A service of the service of the serv | партостуральной вле<br>тока за за<br>тока за за<br>раненития<br>раненития<br>ран | a             | ha   | laomyzidaa                     |
| main<br>Marriat  | in                               |                                                                                                    | giarrora<br>saddin Fire<br>taning                                                                                                    | Point<br>Print-sabidition<br>phiceson inplace<br>physical inplace<br>physical inplace                                                  | produktion<br>despansation of<br>despansation<br>polycological<br>contraction<br>polycological<br>contraction<br>polycological<br>contraction<br>production<br>production<br>pro | name<br>name<br>presente<br>ordene<br>ordene<br>orde | mus<br>es                                                                                                    |                                                                                                    | a<br>pipuncul |      | leomyzidae<br>phoridae         |
|                  | er meterates                     | ala<br>bany fisik ci<br>advice darm                                                                              | restruction another the set of the set of th | pende<br>pende<br>cyclescy.cente<br>ist                                                                                                    | relevant<br>Professor<br>Professor<br>P                                                                                                    |                                                                                                    | ibior<br>es                                                                                                    | nomorph                                                                                                    | a culic       | blep | nyiomorpha<br>hariceridae<br>1 |
|                  |                                  | mini                                                                                                    | south<br>Bateroom 13                                                                                                    | remienode                                                                                                    |                                                                                                    |                                                                                                    |                                                                                                    | cer                                                                                                    | aphrono       | idea | apoidea                        |
|                  |                                  | Protocol, Incoduc                                                                                                | 2   <sup>3</sup>                                                                                                    |                                                                                                    | n ( daren ) ( da<br>u janu daren men                                                                                                    |                                                                                                    |                                                                                                    |                                                                                                    |               |      | ecitoninae<br>formicinae       |

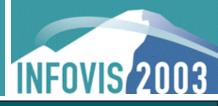

- Mouse browsing: spatial highlighting
- Keyboard browsing: topological highlighting
- cousin.mov (0:23)

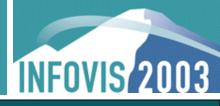

- Stretch subtrees with resize boxes using mouse
  - Browse to leaf nodes with mouse highlighting
- Traverse children of "mammal" to find ancestor
  - Arrow keys browse through topology
  - Resize ancestor with keyboard command, fine selection
- Progressive rendering for smooth animation
- browsing.mov (1:30)

# Classification Tree Browsing: Video 2

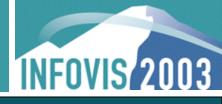

| 🗯 Tree Juxtaposer /i            | mager/project/olduvai/data/contest/working/classif_B_03-04-16.nh                                                                                                    |                                                                                                    |
|---------------------------------|----------------------------------------------------------------------------------------------------|----------------------------------------------------------------------------------------------------|
| File Find Tool                  | is Help                                                                                                    |                                                                                                    |
|                                 | spiny-h <u>eaded worms</u> cavisomidae                                                                                                    | leptorhynchoididae                                                                                                    |
| crustaceans                     | amphipods cumaceans mixomesus<br>peracarida oniscidea cephaloniscus<br>maxillipoda springtails arrhopalites                                                                                                    | pancarida<br>platyarthrus acropyga                                                                                                    |
| arthropods<br>winged<br>animals | whiteflies biting lice<br>earwigs fucellia<br>heleomyzid flies psilopa<br>diptera axymyiomorpha lycoriella<br>tipulomorpha bees calyptites<br>true wasps formicinae stigmacros<br>solenopsidini ponera<br>glossosomatoidea smicridea (smicridea)<br>caddisflies goeridae<br>lamp-shells motorfew | archaeognatha<br>sphaerius politus<br>apiocera infinita<br>psilopa pulchripes<br>lycoriella venosa<br>camponotus abditus<br>podomyrma simillima<br>tetraponera aethiops<br>smicridea ulmeri<br>dentatella bartoni |
| chordates                       | perching birds agriornis                                                                                                    | flaccisagitta hexaptera<br>purplish-backed jay                                                                                                    |
| bonyfish                        | es acanthopterygii tunas parrotfishes<br>reptiles anapsida afroedura<br>ciliophora serpentes antillophis                                                                                                    | puerto rican flycatcher<br>chimpanzee<br>scarus altipinnis<br>afroedura africana<br>arrhyton ainictum                                                                                                    |
|                                 | oderms sea walnuts gnathostomulids<br>ollusks ciliated protozoans tobrilia<br>oa sponges priapulans sagrina                                                                                                    | barentsia subrigida<br>paracocculina<br>orthonectids                                                                                                    |

# Classification Tree Browsing: Video 2

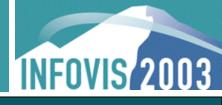

| File Find Tool                                                | piny-h <u>eaded worms</u> cavisomidae                                                                                                    | leptorhynchoididae                                                                                                    |
|---------------------------------------------------------------|----------------------------------------------------------------------------------------------------|----------------------------------------------------------------------------------------------------|
| crustaceans                                                   | amphipods cumaceans mixomesus<br>peracarida oniscidea cephaloniscus<br>maxillipoda springtails arrhopalites<br>whiteflies biting lice                                                                                                    | pancarida<br>platyarthrus acropyga<br>archaeognatha                                                                                                    |
| arthropods<br>winged i<br>animals<br>chordates<br>vertebrates | earwigs fucellia<br>heleomyzid flies psilopa<br>diptera axymyiomorpha lycoriella<br>tipulomorpha bees calyptites<br>true wasps formicinae stigmacros<br>solenopsidini ponera<br>glossosomatoidea smicridea (smicridea)<br>caddisflies goeridaeiaci us<br>lamp shells waterfow Onera<br>perching birds<br>sharks mammals | sphaerius politus<br>apiocera infinita<br>psilopa pulchripes<br>lycoriella venosa<br>camponotus abditus<br>podomyrma simillima<br>tetraponera aethiops<br>SWIMPONTA simillima<br>tetraponera aethiops<br>smicridea ulmeri |
| bony fishe<br>echino<br>ma<br>protoza                         | acanthopterygii tunasterans<br>reptiles anapsida<br>ciliophora serpentes agitta<br>derms sea walnuts gn<br>octobrachia doridoides<br>ciliated protozoans nzees                                                                                                    | dentatella bartoni<br>flaccisagitta hexapter<br>purplish-backed jay<br>puerto rican flycatche<br>chimpanzee<br>scarus altipinnis<br>afroedura africana                                                                    |

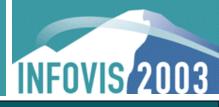

#### Search for node with the find panel

- Results relayed instantly as marked nodes
- dolphin.mov (0:57)

## **Classification Tree Search: Video 3**

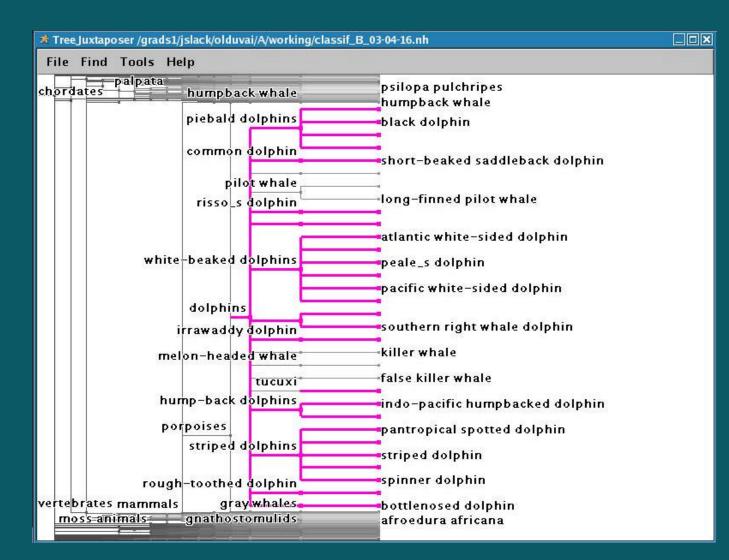

17

**INFOVIS** 2003

## File System Trees

INFOVIS 2003

#### 4-way comparison of "hcil" subtree (3700 nodes)

Sparse differences are guaranteed to be visible

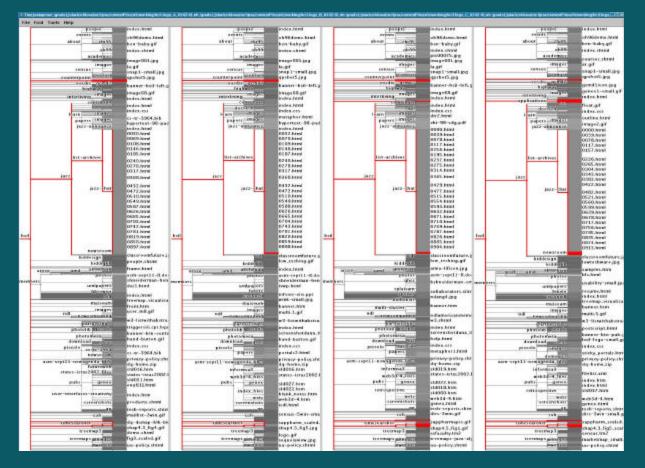

#### **TreeJuxtaposer Weaknesses**

INFOVIS 2003

- Attributes for nodes not handled
- Trees can not be edited
  - Topology is static
  - Node name is static
  - No filtering
- No undo/playback functionality
- Large memory footprint
  - Unable to load two 200K node trees for comparison

# TreeJuxtaposer Strengths

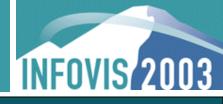

#### Guaranteed visibility of marked groups

- Global overview to start, stretch to details
- Focus+context (rubber sheet, tacked borders)
- Scalability
  - 4 way comparable: up to 75K nodes per tree
  - 2 way comparable: up to 140K nodes per tree
  - Single tree interactively browsing: up to 550K nodes
- Progressive rendering
  - Draw important animation updates first

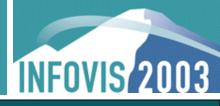

- Difference computation automated, preprocessed
  - Visually highlight exact points of topological change
- Interactive search
  - Real-time visual feedback displayed in context during search
- Linked functionality
  - Highlighting: mouse-over reveals best corresponding nodes
  - Marking: is subtree on A best represented as a forest on B?
  - Navigating: stretch trees simultaneously

## **Further Information**

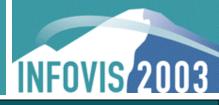

- TreeJuxtaposer: Scalable Tree Comparison using Focus+Context with Guaranteed Visibility
  - Tamara Munzner, François Guimbretière, Serdar Tasiran, Li Zhang, Yunhong Zhou, SIGGRAPH 2003
- Entry: http://www.cs.ubc.ca/~tmm/papers/contest03
- Visit our interactive poster for demonstration